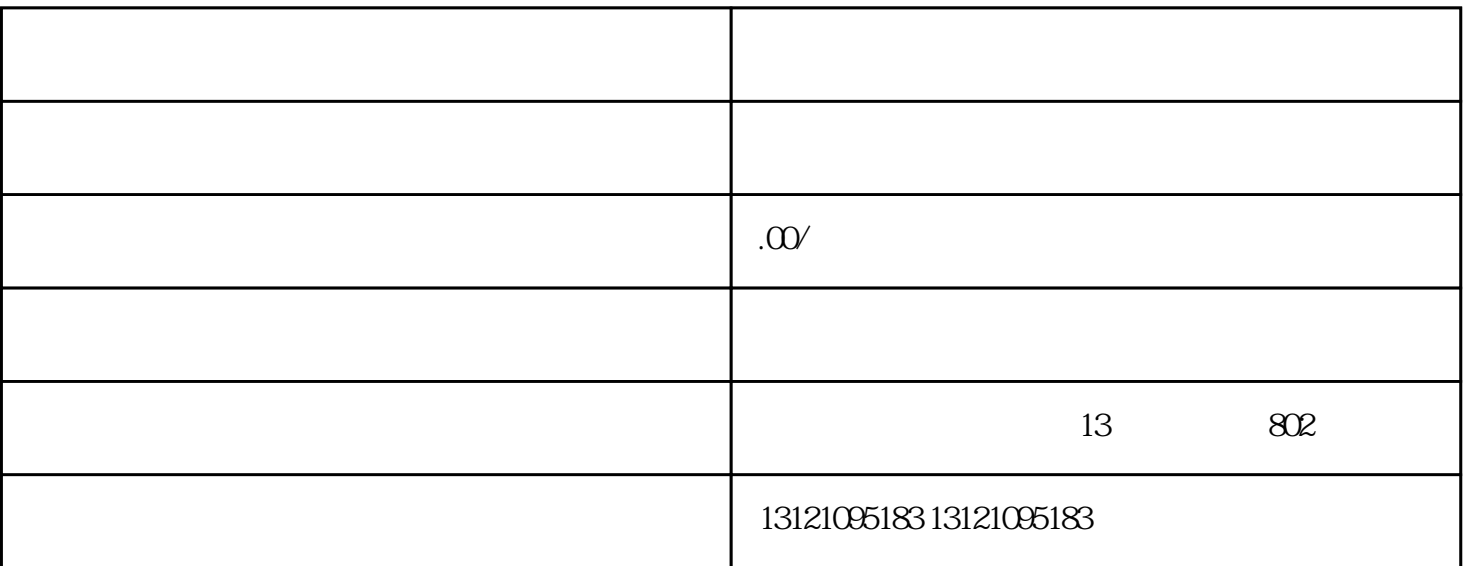

.进苏施工备案申请条件--施工备案的申请单位必须具备相应的施工经验和技术人员,同时还需要具备相  $\ldots$  $\langle \cdot \rangle$ 

其他的资料、、、、1、 项目负责人,经劲人员的身份证件,shebao证明;  $2<sub>l</sub>$ 

 $\mathfrak{z}$ ; 3,  $\mathfrak{z}$  3,  $\mathfrak{z}$  4,  $\mathfrak{z}$  4,  $\mathfrak{z}$  4,  $\mathfrak{z}$ .外省企业进苏施工备案许可证+ + +又称外省建筑企业来苏施工备案管理手册+ + +  $\begin{matrix} . & & \\ + & ( & ) \end{matrix}$ 

 $\beta$  $\lambda$ 

 $1$  and  $2$ 

 $3<sub>1</sub>$ 

 $\lambda$  , and the contract of the contract of the contract of the contract of the contract of the contract of the contract of the contract of the contract of the contract of the contract of the contract of the contract of th , which is a set of  $\mathcal{A}$  $\alpha$  , and  $\beta$  , and  $\beta$  , and  $\beta$  , and  $\beta$  , and  $\beta$  , and  $\beta$  , and  $\beta$  , and  $\beta$  , and  $\beta$  , and  $\beta$  , and  $\beta$  $\mathcal{R}$ , which is the contract of the contract of the contract of the contract of the contract of the contract of the contract of the contract of the contract of the contract of the contract of the contract of the contra 应手续的过程。是在项目正式开工施工前完成的必要手续。.